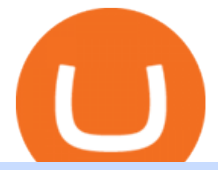

coinbase sol best crypto exchanges for us binance business easy crypto exchange osmosis wallet coinba

https://i.redd.it/6ogadhqsefi71.jpg|||\$6745+ IN FREE MONEY MEGA LIST: - M1, Webull ,Public ...|||2448 x 3264

https://www.bitcoinforbeginners.io/wp-content/uploads/2018/10/Cryptocurrency-cheat-sheet-compressed.png|| |Different Types of Cryptocurrency Wallets You Should Know ...|||3302 x 5530

Gutscheine Review 2021 - Get a 20% Fee Discount - finscout.org

https://iwaterpurification.com/wp-content/uploads/2018/02/6-1024x813.png|||Mega Home Counter Top Stainless Water Distiller, Glass ...|||1024 x 813

Binance Business Model How does Binance makes money

https://miro.medium.com/max/3838/1\*\_9v3xEg8XdDaf43KODupow.png|||How to Create a Diverse Crypto Portfolio with Coinbase Pro ...|||1919 x 935

Download for Windows Linux macOS. MetaTrader 5 offers a wide variety of functions for the modern forex and exchange market trader: Full set of trading orders for flexible Forex, Stocks and other securities trading. Two position accounting systems: netting and hedging. Unlimited amount of charts with 21 timeframes and one-minute history of quotes;

https://forkast.news/wp-content/uploads/2021/04/Coinbase-CC-BY-2.0.jpg|||What Is Coinbase Really Worth? XRP Rallies With Ripples ...|||2048 x 1365

How to install MT4 on Mac. MT4 has been designed to be used on a PC. This is because it uses a .NET framework, which is not supported on Mac. With that being said, there are methods that you can use to launch MT4 on a Mac, such as using a VPS or third-party software available directly from the MetaTrader 4 website. Download Trading Station - Forex Trading Platform for Mac .

Best+crypto+exchanges+for+us News

https://sayoho.com/wp-content/uploads/2020/07/20200730124730.jpg|||Killjoy, the new 'Valorant' agent, debuts in August - SayOhO.com - Tech Solutions|||1697 x 1080

2. level 2. crickhitchens. Op  $\cdot$  5m. Hmmm, maybe I'm confused. Are you talking about the " Assets & quot; page on the Osmosis site? If so, I don & #39; t see anything there when I connect my Keplr wallet. Am I supposed to send my coins somewhere over IBC? I thought I could just connect my wallet and see my balance on Osmosis, like other DEX's.

To open a crypto exchange account, visit the exchanges website or download its app.

Uninstalling Trading Station. If you need to uninstall Trading Station, the procedure is uniform and basic: Access your PC' & & quot; Control Panel & quot; Select & quot; Add or Remove Programs & quot; or "Uninstall a Program" Right-click on "FXCM Trading Station" Select " Yes " to confirm the uninstall; Select to " fully uninstall " or with " settings saved" Click " Finish. "

https://d.newsweek.com/en/full/1787853/dogecoin-bitcoin-cryptocurrency-january-2021.jpg|||Where to Buy Dogecoin: Robinhood, Binance, Others|||2500 x 1667

https://i.pinimg.com/originals/07/58/7d/07587dc81005a8e38f8918328b9d1e08.png|||Buying cryptocurrency made super easy! Crypto Bulls ...|||1333 x 1333

The 5 Best Cryptocurrency Exchanges Cryptocurrency US News

https://www.onlinebroker.net/wp-content/uploads/2020/03/fxcm-liquiditätsanbieter.png|||FXCM Erfahrungen 2021 » Konditionen mit Bewertung im ...|||2082 x 1222

Best Crypto Exchanges of 2022 - Investopedia

10 Best Crypto Exchanges and Platforms of January 2022 .

https://batia.es/wp-content/uploads/2021/08/1200\_aHR0cHM6Ly9zMy5jb2ludGVsZWdyYXBoLmNvbS91c GxvYWRzLzIwMjEtMDgvMzI3MjIxZTctOGJkNC00MzdlLThhOWMtNTM4OTZmNThkY2FlLmpwZw.jp g|||Los informes sugieren que el gigante de la tecnología de ...|||1160 x 773 Buy Crypto In 3 Minutes - Buy Bitcoin & amp; Crypto Instantly

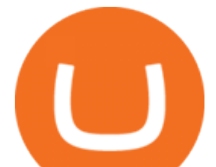

Osmosis not showing wallet balance : OsmosisLab

The Best Crypto Exchanges for Beginners - 2022 Reviews

Solana (SOL) Price, Charts, and News Coinbase: solana price .

Cboe Global Markets - Six equities exchanges

https://meetm.github.io/Fills-Alert-Bot/botsc.jpg|||FAB - Fills Alert Bot | Alerts you on Telegram when your ...|||1078 x 1092

To qualify for Level 3 verification with a daily withdrawal limit of 2,000 BTC, you must maintain a trading volume greater than 1,000 BTC (in value) within a rolling 30-day period. If you meet this requirement, please contact our CS team via Binance Support. We will evaluate the status of your account within 3 business days. Best Crypto Exchanges Of January 2022 Forbes Advisor

API Keys : Coinbase Pro - Automated Trading at Alertatron

https://nulltx.com/wp-content/uploads/2019/10/hold-featured.png|||Exchange and Spend Crypto as Easily As Cash with HOLD ...|||1200 x 900

Coinbase. Coinbase is headquartered in San Francisco, California and is considered as the best .

How to Transfer Solana from Coinbase to Phantom Wallet

https://www.codester.com/static/uploads/items/000/021/21757/preview-xl.jpg||Digital Money Crypto Exchange System by Asapcodes | Codester|||1600 x 800

Easy Crypto - The world $&\#39$ ; choice for crypto

Coinbase is the largest U.S.-based cryptocurrency exchange, trading more than 30 cryptocurrencies. Its fees, however, can be confusing and higher than some competitors. While Coinbase offers.

How do I create an API key for Coinbase Pro

Weltrade.com - Leading Forex Broker - Easy start from \$25

https://support.node40.com/hc/article\_attachments/360048523533/Screen\_Shot\_2019-10-07\_at\_1.48.21\_PM. png|||Add an Exchange Ledger for Coinbase Pro via API Node40|||2212 x 1344

MetaTrader 4 is a platform for trading Forex, analyzing financial markets and using Expert Advisors. Mobile trading, Trading Signals and the Market are the integral parts of MetaTrader 4 that enhance your Forex trading experience. Millions of traders with a wide range of needs choose MetaTrader 4 to trade in the market.

Trading Station - Forex Trading Platform for . - FXCM Markets

When it comes to cryptocurrency exchange, there are different types of cryptocurrency exchange platforms to start with. You should choose the right platform that suits you and the present crypto business scenario. In that sense, there are different types of cryptocurrency exchange platforms that you can start. 1. Centralized crypto exchange platform; 2.

Sending osmosis rewards to a seperate wallet. Support. As most of you know, we can redirect the staking rewards to a separate wallet by specifying the rewards address and performing a one-time blockchain transaction on cosmostation. Is there any way to send the liquidity rewards and bonus awards to a different wallet address (from/to a ledger .

How to Get Your Coinbase Pro API Key and Use It [Full Guide]

https://www.superiorautoextras.net/product/image/large/11164\_1.jpg|||Tri-Fold Document Wallet | Superior Auto Extras.|||1024 x 1024

Best Crypto Exchanges of 2022 - Investopedia

https://learn.easycrypto.com/wp-content/uploads/2021/03/Blog-Crypto-Comparison-ZA-no-Logos.jpg|||Crypto Exchange Comparison in South Africa 2021 - Easy Crypto|||2400 x 1256

https://coinmetro.com/blog/wp-content/uploads/2018/07/Basic-Exchange-View-Beta.jpeg|||CoinMetro: New Beta UI for Super-Simple Crypto Exchange!|||1600 x 900

Trading Station - Forex Trading Platform for Mac . - FXCM UK

The Corporate Account Verification process is used for business accounts and not for personal use. Additionally, you will not be able to merge a Corporate account into an already existing Personal account. 1. Log into your account and visit the Settings tab. 2. Click the Verify button to the right of the Corporate

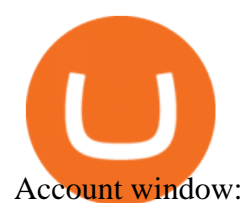

https://i.ebayimg.com/images/g/xQUAAOSwzuRhBJ5~/s-l1600.jpg|||Oversized SOLIOM S60-FBA1 Bullet Secutiry Camera - White ...|||1500 x 1500

How To Stake Osmosis With Keplr Wallet - A Step-by-Step Guide

For new users, its worth noting that tokens have to be moved to appchains before they can be used there. For example, if the user bridges to Osmosis and trades for ATOM, the Cosmos network token,.

Under Profile Information, select the API Settings tab, then select + New API Key; Select your profile and appropriate permissions, create a passphrase, and then enter in your 2-Factor Authentication code ; Finally, select Create API Key at the bottom to make a unique key. The new API key and secret will be displayed on the API Settings page. Note: The API secret will be only be shown once, so remember to record your Secret in a secure location. If you lose your API Secret, we will not be .

https://www.freedrinkingwater.com/media/wysiwyg/home/Robot-FA.jpg|||APEC Water Systems - #1 US Manufacturer of Reverse Osmosis ...|||5644 x 2197

How to create an API key Exchange Help

Jan.11th-Jan.18th SOL (1d) During the decline in the week (3rd-9th), it is not difficult to find that long side was strengthening which explains that the price even reached 160 in the subsequent rebound process. But similar to ETH, the short side of SOL did not decrease in the rebound.

https://www.ayusyahomehealthcare.com/wp-content/uploads/2020/08/Testimonial-from-Rachel.png|||Ayusya Home Health Care Pvt Ltd-Bangalore-Chennai-Madurai-Coimbatore | Nursing Services ...|||1401 x 1819 Videos for Fxcm+trading+station

Easy Swap Crypto - Cryptocurrency Exchange

Is Coinbase a Good Buy for 2022? The Motley Fool

Best Crypto Exchanges for 2022

Business Profile. Binance.US. One Letterman Drive, Building C Suite C3-800. San Francisco, CA 94129. https://www.binance.us/en/home.

Binance is one of the largest cryptocurrency exchanges in the world, responsible for \$7.7 trillion crypto exchange volume in 2021. It was founded in 2017 by Changpeng Zhao, who previously worked for Blockchain.info and as CTO of OKCoin.

https://4.bp.blogspot.com/-b0vFcW4LxHI/TjfCna0SEiI/AAAAAAAAAWM/jsl9Rklh6Ls/s1600/Trading+Stra tegy.PNG|||future generation technology|||1254 x 833

An API Key can be considered as a username. This is generated by the exchange once you declare your settings. An API Secret or API Private Key is simply another string of characters that must be used in combination with the API Key to establish the connection. An additional security layer can be added by generating an API Passphrase. While the API Key and Secret are generated by the exchange, the Passphrase is commonly generated by the user.

Binance cryptocurrency exchange - We operate the worlds biggest bitcoin exchange and altcoin crypto exchange in the world by volume

https://mk0coinnouncemdktlrl.kinstacdn.com/wp-content/uploads/2020/08/bityard-review-an-easy-way-to-tra de-crypto-contracts-1392x783.jpg|||Bityard Review - An easy way to trade crypto contracts ...|||1392 x 783

SOL is available to buy and sell via exchanges like Coinbase. What makes Solana unique? When Bitcoin was invented more than a decade ago, it solved a really tricky problem: how to make it possible for strangers anywhere in the world to make financial transactions over the internet without a payment processor like Visa or PayPal in the middle.

Jan.11th-Jan.18th SOL(1d) for COINBASE:SOLUSD by Sypool .

FP Markets Regulated Broker - Best MT4 Forex Broker in 2020

Easy swap crypto handling everything complicated no registration. No hidden fees. No surprises, the cryptocurrency exchange.

**Osmosis** 

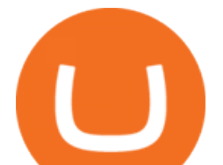

Why we chose it: We chose Binance.US as the best crypto exchange for low fees because it features one of the most generous fee structures across all the trading platforms we considered. Binance is.

https://foreignpolicyi.org/wp-content/uploads/2021/02/Crypto-Exchange.jpg|||How to Choose a Crypto Exchange in 5 Easy Steps - Foreign ...|||1472 x 828

https://i0.wp.com/dailyhodl.com/wp-content/uploads/2021/05/coinbase-bump-1-1.jpg?fit=1365,800&ssl= 1|||Tahadhari ya Coinbase Bump - Orodha ya Juu ya Ubadilishaji ...|||1365 x 800

http://d3lp4xedbqa8a5.cloudfront.net/s3/digital-cougar-assets/food/2014/11/27/RecipesBR101753/chicken--co rn-and-pineapple-melts.jpg?width=1229&height=768&mode=crop&quality=75|||Ayusya Home Health Care Pvt Ltd-Bangalore-Chennai-Madurai-Coimbatore | Nursing Services ...|||1229 x 768

Log into your Coinbase Pro account. Choose API from the drop down menu (top right of the page). Click on  $+$ New API Key. Give the keys some permissions. We'll need view and trade permision. You'll also need to note or set the passphrase, as we'll need that later. Once you create the keys you'll be show the Key Secret. Make a note of this.

Download Metatrader 4 |MT4 for Windows| FOREX.com

https://i0.wp.com/raterush.com/wp-content/uploads/2019/12/bitcoin-3025639\_1280.jpg?fit=1280%2C775&a mp;ssl=1|||How To Crypto - Part One: Buying on an Exchange | Rate Rush|||1280 x 775

https://library.tradingtechnologies.com/trade/Content/gdx-tt-crypto-workspace-new-cb.png|||TT Crypto users | Trading Crypto on TT Help and Tutorials|||1866 x 947

Forex Trading - Currency Trading - FXCM Markets

Coinbase offers an extremely easy-to-use exchange, greatly lowering the barrier to entry for cryptocurrency investment, which is typically seen as confusing and convoluted. Coinbase also offers.

Corporate Account Verification Process Binance.US

https://i.pinimg.com/originals/54/03/60/540360a6f8d131e7d36e470c1f034afa.jpg||#Secure & amp; Easy #Cryptocurrency #Exchange No #Withdrawal is ...|||1280 x 1280

https://i.pinimg.com/originals/63/a7/47/63a7473080b6f2a8fa39cba2de41b793.jpg|||Download Mega Online Trading|||1447 x 774

https://cdn.dribbble.com/users/400547/screenshots/14452265/dribbble\_shot\_hd\_-\_2\_4x.png|||Uniswap easy crypto exchange redesign by Myro Fanta on ...|||1600 x 1200

A Simple Guide to Staking (ATOM) on Osmosis Zone via Keplr Wallet

https://i.ebayimg.com/images/g/rRYAAOSwKhpeDOLE/s-l1600.jpg|||Devastating HP Bc2500 Blade System Board 447694-001 With ...|||1200 x 1600

Videos for Easy+crypto+exchange

Download the MetaTrader 5 trading platform for free

https://crypshark.com/assets/images/header-mockups-min.png|||CRYPSHARK Simple, Secure, Advanced Crypto Exchange|||1372 x 941

Binance Binance Exchange is the largest crypto exchange by trade volume and one of the fastest in the world. View all Academy Binance Academy is an open access learning hub, providing a one-stop-shop for blockchain and crypto learning resources. View all Charity

Find my API key and Secret on my Coinbase Pro account .

https://lh6.googleusercontent.com/D8TmBRcwjdduE1FJ4o4aCdZv7ipOqysHvKSRb-f5ZneWdN1M3ZC9Kea TJQVsgIT5XqmkAu4eAmnDyVunW2AAlGFadnM3J3AEw0iL5NnaMQV4d1Q4sz31KF4LAYzNbBd1gnIz Vt-i|||Crypto Exchange Comparison in South Africa 2021 - Easy Crypto|||1600 x 790

https://gblobscdn.gitbook.com/assets%2F-LOUdhG0EdploAZkuooL%2F-Lk7Tepn8uq8yjoL2qw5%2F-Lk7T hbZidDrqaO8FQIj%2Fimage.png?alt=media&token=98f54aeb-ad9d-4241-93ea-6f612ef63e63||Deribit -Trade Platform|||1915 x 962

Binance Revenue and Usage Statistics (2022) - Business of Apps

https://www.forexmegastore.com/wp-content/uploads/2020/12/s-l1600-2-9.png|||DarkSlide EA V7.03 EA

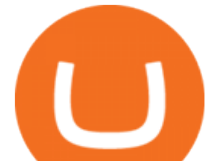

Unlimited MT4 System Metatrader 4 ...|||1600 x 837

FXCM' a Active Traders can unlock the market depth functionality on the Trading Station forex and cfd platform. Multiple levels of liquidity are visible at each price, providing extremely use information to short-term and high-frequency traders.

Videos for Binance+business

https://block-builders.de/wp-content/uploads/2021/05/Solana-Chart.png|||Solana (SOL) wird bei Coinbase Pro gelistet Block ...|||2152 x 1740

Best Stock Alerts 2021 - Most Powerful Trade Alerts

January 15, 2022 - The current price of Solana is \$147.69 per (SOL / USD). Solana is 43.21% below the all time high of \$260.06. The current circulating supply is 314,010,563.202 SOL. Discover new cryptocurrencies to add to your portfolio.

binance.com - Buy/Sell Bitcoin, Ether and Altcoins

Download Trading Station - Friedberg Direct - FXCM

What is Solana (SOL)? Coinbase

Best Crypto Exchanges Of January 2022 Forbes Advisor

Solana Foundation created a video on New deals with Coinbase and Binance! Big Crypto Event | Solana (SOL) Price Prediction Let' watch this video: One more thing, New deals with Coinbase and Binance! Big Crypto Event | Solana (SOL) Price Prediction was uploaded by Solana Foundation on facebook, We are sharing for you. Web-Scale Blockchain. Subscribe for weekly progress updates, video podcast .

https://moneykingnz.com/wp-content/uploads/2021/05/easy-crypto-home-1536x1089.png|||Whats the difference between Easy Crypto, Binance, Exodus ...|||1536 x 1089

https://www.investopedia.com/thmb/dIC\_wCcmBYjEgZSTeu-Jt7gK2FI=/1851x1620/filters:fill(auto,1)/best-c ryptocurrency-hedge-funds-5c2045f746e0fb0001fa5fea.jpg|||Best Crypto Exchanges of 2021|||1851 x 1620

The largest community of developers and algorithmic traders MQL5.com celebrates its 17th birthday on November 11, 2021. The community history began from the launch of the MQL4.com website which was named after MetaQuotes Language 4, the integrated programming language for developing indicators and trading strategies for the MetaTrader 4 trading platform.

https://blog.coinloan.io/content/images/2019/09/Crypto-Exchange-Level2-1-1.png|||CoinLoans Crypto Exchange Revolution|||2000 x 1050

https://www.europeanceo.com/wp-content/uploads/2015/03/Bermuda-business.jpg|||Bermuda becomes prime location for investors European CEO|||1024 x 768

https://images-na.ssl-images-amazon.com/images/I/91U0RVjebHL.\_SL1500\_.jpg|||Filter Water House Whole Blue Big 20 FP25BX4 iSpring 4.5 ...|||1500 x 1500

Download MetaTrader 4 for PC, Mac, iOS, Android

https://miro.medium.com/max/2348/1\*A9ngds9l-G3az0JPy-SS5Q.png|||2019 Crypto-Exchange Fee Comparison | by Sam Stone ...|||1174 x 1096

MetaTrader 4 Platform for Forex Trading and Technical Analysis

https://www.pickacrypto.com/wp-content/uploads/2020/08/FTX-Exchange-Review.jpg|||FTX Exchange Review - Best Crypto Exchange In 2021|||1920 x 941

This Indicator is only compatible with FXCM Trading Station Desktop software. Additionally, an FXCM account is required (including free FXCM demo accounts). \* Links to third-party sites are provided for your convenience and for informational purposes only.

https://cdn.stockbrokers.com/uploads/e2vlene/FXCM-home-page.png?t=1513270347240|||FXCM Review -ForexBrokers.com|||1261 x 918

https://static.cryptohopper.com/images/news/uploads/1612788099-crypto-cheat-codes-best-ways-to-save-andearn-on-binance.png|||Crypto Cheat Codes: Best Ways to Save and Earn on Binance|||1600 x 900

https://media.fxcm.com/fxpress/fxcmcom/base/page/trading-station/section-trading-station-web.jpg|||Trading Station - Forex Trading Platform - FXCM Arabic (EN)|||2224 x 1152

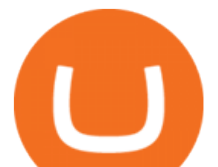

API stands for Application Programming Interface. As the name already suggests, it is an interface used to link the ProfitBird platform with the exchanges. If you provide your ProfitBird account with the API Key and Secret of your Coinbase Pro account, then the ProfitBird Platform is able to invest and trade on your exchange account on your behalf. So the API Key and Secret act as a unique identifier for authentication.

Wrapped Solana (SOL / USD) Price, Charts and News Coinbase

SimpleSwap Cryptocurrency Exchange Easy way to swap BTC .

In todays article, were having a look at how to stake Osmosis with the popular Cosmos wallet Keplr. Lets Get To Staking! Step 1 - Install the wallet extension. If you havent downloaded the wallet yet, go to https://wallet.keplr.app/; a pop-up will appear as soon as you enter the website. Click on the pop-up; it will lead you to the Chrome extension store.

Easy Crypto is proud to announce that we are s first crypto broker to offer a 100% funds safety guarantee on every order. From the second we receive your funds right through until we send out your order, you can have full confidence that youre not at risk of losing your money.

https://crypto-economy.com/wp-content/uploads/2019/07/Technical\_scheme\_hor.jpg|||Ubcoin:

Crypto-to-goods exchange - Crypto Economy|||9417 x 7292

Coinbase Pro - API Import Guide CoinLedger

FXCM' a Active Traders can unlock the market depth functionality on the Trading Station forex and cfd platform. Multiple levels of liquidity are visible at each price, providing extremely use information to short-term and high-frequency traders.

https://brokerchooser.com/uploads/images/broker-reviews/fxcm-review/fxcm-review-mobile-trading-platform -order-panel-1.png|||FXCM Review 2019 - Pros and Cons Uncovered|||1080 x 1920

Solana (SOL) is hosted on the Solana blockchain. What are the minimum and maximum withdrawal amounts? Coinbase has implemented safeguards to ensure a healthy and efficient network both on-chain and through our platform.

https://i.ebayimg.com/images/g/zkwAAOSwQOxgxktd/s-l1600.jpg|||cheapest sale Kflow Ropot 180 Countertop Reverse Osmosis ...|||1200 x 1600

https://criptofans.net/wp-content/uploads/2021/04/1434\_aHR0cHM6Ly9pbWFnZXMuY29pbnRlbGVncmFw aC5jb20vaW1hZ2VzLzEyMDBfYUhSMGNITTZMeTl6TXk1amIybHVkR1ZzWldkeVlYQm9MbU52YlM5 MWNHeHZZV1J6THpJd01qRXRNREl2WmpNd1ptRTJaalF0WkRVM1pDMDBaRGt5TFdFM05.jpg|||Las 5 principales criptomonedas a observar esta semana ...|||1434 x 956

https://learn.easycrypto.com/wp-content/uploads/2021/03/Blog-Crypto-Comparison-AU-no-Logos-1536x804. jpg|||Crypto Exchange Comparison in Australia 2021 - Easy Crypto|||1536 x 804

https://learn.easycrypto.com/wp-content/uploads/2021/03/Infographic-NZ.png|||Crypto Exchange Comparison in New Zealand 2021 - Easy Crypto|||2000 x 1100

Unusual Options Activity - Start Trading Unusual Activity

https://miro.medium.com/proxy/1\*bq\_LEGq-bRtacuYld26SYA.png|||Best Crypto Copy Trading Platforms for Beginners in 2021 ...|||1188 x 816

The platform records about \$46.6 million in December as against its July value of \$4.1. Furthermore, CoinGecko data showed that the Osmosis native token (OSMO) rose by 13% within the last 24 hours to \$7.78. This takes the token to a new all-time high (ATH), surpassing its November ATH of \$6.80. 5 BTC + 300 Free Spins for new players & amp; 15 BTC.

https://d.newsweek.com/en/full/1792784/shiba-inu.jpg|||Shiba Inu Coin Listed on Binance, Price Spikes As Expert Warns of Hype|||2500 x 1667

http://profittradingapp.com/img/app-screenshots/screenshot3.png|||ProfitTradingApp - The Best Crypto Exchanges Trading App|||1500 x 2329

A Beginners Guide To Options - 5 Winning Options Strategies

https://kingpassive.com/wp-content/uploads/2021/04/1\_cQl1eHoplkcQF2dTaWo5FA.jpeg|||How to Select the

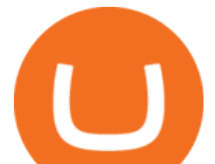

Right Crypto Exchange by Avoiding Common ...|||2400 x 1603

https://pbs.twimg.com/media/E-48eDSVQAkVSEq.jpg||Shlimee.sol on Twitter: "Its actually dropping tom or you ...|||1200 x 1200

https://cimg.co/w/articles-attachments/0/5cc/d548f192d5.jpg|||Crypto Grand Prix: Binance Coin Led the Race, What About ...|||1257 x 835

The Osmosis platform operates using the Keplr wallet, which supports Cosmos Inter Blockchain Communication (IBC). Keplr is used for staking at Osmosis. To create a wallet, go to the Keplr website. How To Use Your Coinbase API Key [Full Guide] - Crypto Pro

January 18, 2022 - The current price of Wrapped Solana is \$140.021585 per (SOL / USD). Wrapped Solana is 0.83% below the all time high of \$141.19. The current circulating supply is 0 SOL.

https://www.i1.creditdonkey.com/image/1/kraken-screenshot-20210203@2x.jpg|||Which Crypto Exchange Is Best For Beginners - Which ...|||1940 x 1407

https://learn.easycrypto.com/wp-content/uploads/2021/04/image-2.png|||What is Basic Attention Token (BAT)? - Easy Crypto|||1215 x 897

11 Best Crypto Exchanges USA [Updated Reviews] hedgewithcrypto

Solana (SOL) Coinbase Help

Osmosis exchange do not have direct wallet which users can use to store their wealth but it allows users to connect an external wallet. The wallet is very important because it helps you store your assets and allows you to trade. You cannot start trading on the Osmosis exchange except your wallet has been connected.

https://learn.easycrypto.com/wp-content/uploads/2020/08/Illustration-of-2-guys-holding-a-bitcon-and-bag-ofcash-to-illustrate-what-a-cryptocurrency-exchange-is-1536x804.jpg|||What is a Cryptocurrency Exchange? -

Easy Crypto|||1536 x 804

Founded by the Winklevoss twins in 2014, Gemini has established itself as one of the most trusted names in crypto. The two stars of Gemini were Bitcoin and Ethereum (ETH), but today the exchange.

The Binance Business Model How Does Binance Make Money?

MetaQuotes the developer of trading platforms for brokers .

https://static.tildacdn.com/tild3530-3433-4135-a632-373464663239/Exchange.png|||Is It Worth Starting A Crypto Currency Exchange ...|||1680 x 900

New deals with Coinbase and Binance! Big Crypto Event .

Build a Crypto Portfolio - #1 in Security Gemini Crypto

https://www.cryptocoinzone.com/media/2017/12/Crypto.com-app-welcome-screenshot.jpg|||Crypto.com app welcome screenshot - Cryptocoinzone|||1080 x 2025

Download MetaTrader 4 for PC, iPhone, iPad and Android

https://coincodex.com/en/resources/images/admin/guides/5-easy-steps-gettin/p2pb2b-steps\_1.png:resizeboxcr opjpg?1580x888|||5 Easy Steps: Getting Listed on a Top-20 Cryptocurrency ...|||1580 x 888

https://ideashala.com/wp-content/uploads/2021/06/centralized-vs-decentralized-cryptocurrency-1-1536x864.jp g|||Best crypto exchange in India 2021 [ Updated list ]|||1536 x 864

https://theccpress.com/wp-content/uploads/2020/12/Cryptocurrency-price-prediction-sites.jpg|||Top 10 Cryptocurrency Price Prediction Platforms to Follow ...|||1250 x 800

The most used and at the same time the most reliable crypto exchange platform is Binance. Also, Binance extremely easy to use and learn. you can Press J to jump to the feed.

Sending osmosis rewards to a seperate wallet : OsmosisLab

https://www.dailyforex.com/files/ff-blog-images/2014/07/fxcm-inc-logo.png|||FXCM and German FXFLAT Join Forces in New Partnership|||2915 x 813

The CB-ACCESS-SIGN header is generated by creating a sha256 HMAC using the secret key on the prehash string timestamp + method + requestPath + body (where + represents string concatenation). The timestamp value is the same as the CB-ACCESS-TIMESTAMP header. The body is the request body string. It is omitted

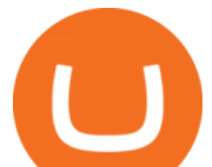

if there is no request body (typically for GET requests).

https://content.cryptonews.com.au/wp-content/uploads/2021/06/11-6-2021-10-45-18-AM.jpg|||Crypto Memes Of The Week 11 June|||1348 x 843

Best Crypto Exchanges of 2022 Best Overall: Coinbase and Coinbase Pro; Best for Beginners: Cash App; Best Decentralized Exchange: Bisq; Best for Altcoins: Binance.US

Binance is a FinTech company that offers a variety of crypto-related products to customers in over 180 countries across the globe. Its flagship offering is the Binance exchange which allows retail as well as institutional investors to buy, sell, and trade cryptocurrency. More than 500 currencies can be traded on the platform.

Osmosis Review - Is Osmosis Scam or Legit?

https://startup.info/wp-content/uploads/2021/01/How-to-Choose-a-Crypto-Exchange-1024x769.jpg|||How to Choose a Crypto Exchange|||1024 x 769

How to Apply for Entity Verification Binance

Trading Station is FXCM's flagship proprietary platform. It features functionality in charting, order entry and trade automation. It is available on Web, Desktop and Mobile. Trading Station is FXCM's award-winning proprietary platform. It is the product of more than a decade of client feedback and cutting-edge technological prowess.

Osmosis is an advanced AMM protocol built with the Cosmos SDK, in this article we' Il explain everything about staking \$OSMO with Keplr Wallet with a step-by-step approach.

https://www.binoption.net/wp-content/uploads/2017/02/Binary.com-Autotrading-Robot-Review-Binoption.jpg |||Forex Autopilot Trading Robot Free Download - Forex Retro|||1920 x 1080

https://i0.wp.com/cryptonetwork.news/wp-content/uploads/2020/09/shiba.jpg?resize=2048%2C1135&ssl =1|||Shiba Inu Drops 12% After Delayed Listing | CryptoNetwork ...|||2048 x 1135

API Key Authentication - Coinbase Developers

https://blog.alfa.cash/wp-content/uploads/2020/11/Meet-the-easier-to-install-and-use-crypto-miners.jpg|||Easy crypto miners: how to mine cryptocurrencies without ...|||2123 x 1120

McDonalds to crypto billionaire: Binance chief enters worlds top 20 richest. Binance chief exec Changpeng Zhao is one of the worlds wealthiest people, Bloomberg reports, with an estimated net worth of \$96 billion. If that figure is correct, Zhao has catapulted into the top 20 richest people in the world just four years after founding .

Select API from the menu. Under Profile Information, select the API Settings tab, then select + New API Key. Select your profile and appropriate permissions, create a passphrase, and then enter in your 2-step verification code . Finally, select Create API Key at the bottom to make a unique key. The new API key and secret will be displayed on the API Settings page

Solana (SOL) is launching on Coinbase Pro by Coinbase The .

https://1734811051.rsc.cdn77.org/data/images/full/387802/bitcoin-mining.jpg|||Tether, Binance Coin, USDC Cryptocurrency Rises Amidst Leading Crypto Crash to 'Safe Zone'What ...|||1500 x 898

https://learn.easycrypto.com/wp-content/uploads/2021/07/image-10.png|||What is a Cryptocurrency Exchange? - Easy Crypto|||1964 x 1126

https://i.pinimg.com/originals/f6/9b/c2/f69bc2af7b04b8bc8eeaa40f2ce101d5.jpg||Decentralized Crypto Exchange Meaning - Arbittmax|||1920 x 1080

Binance.US Better Business Bureau® Profile

Beginner's Guide To Trading - Options Trading Made Easy

Nationwide® For Professionals - Nasdaq 100+ Monthly Income

Trading Session Hours - FXCM Apps Store

https://media.fxcm.com/fxpress/fxcmcom/fr/page/trading-conference-paris/hero-trading-conference-paris.jpg? fit=cover&auto=webp&width=2500|||Conférence de trading à Paris - FXCM FR|||2300 x 1100

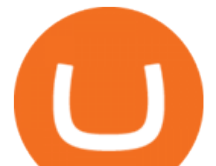

Best Day Trading Chat Room - Get Started For Only \$28

Steps to Send SOL from Coinbase Mobile Application to Phantom Wallet Go to Coinbase mobile application Tap Portfolio or Find Solana (SOL) Enter the amount Paste your Phantom wallet address Tap Confirm/ Preview Check your Phantom wallet 1. Go to Coinbase mobile application Go to the Coinbase application on your mobile phone.

How To Stake Osmosis Using Keplr Wallet by Gisele Schout .

Learn more about API access in this article here. Step 1: Click the menu button at the top right of the Coinbase Pro dashboard and select API from the dropdown. Step 2: Under Profile Information in the API Settings tab, click the + NEW API KEY button at the top right corner. Step 3: Select the View box in permissions. Fxcm+trading+station - Image Results

https://windows-cdn.softpedia.com/screenshots/Binance\_9.png||Download Binance 1.17.0 / 1.13.7|||1437 x 873

https://static0.makeuseofimages.com/wp-content/uploads/2019/12/img\_market\_featured\_large.png|||UDEX: A New Decentralized Crypto Exchange for Your Phone|||1680 x 820

https://www.trackalytics.com/assets/thumbnails/fxcm.com.jpg|||Fxcm.com | Website Statistics / Analytics | Trackalytics|||1280 x 1024

http://www.tryswing.com/wp-content/uploads/2018/11/Screenshot-2018-11-8-Bitcoin-Exchange-Cryptocurren cy-Exchange-Binance-com.png|||Binance.com Crypto Exchange Review Try Swing|||1554 x 820

Site Map FOREX.com is a registered FCM and RFED with the CFTC and member of the National Futures Association (NFA # 0339826). Forex trading involves significant risk of loss and is not suitable for all investors.

About - Binance

1.1 Sign into your Coinbase Pro account and click on your username, then click on API 1.2 Make sure you are on the API Setting tab, then click on New API Key 1.3 Tick the View box under permissions and then save the Passphrase. You will need to use that later when linking your Crypto Pro App. Click on Create Key Step 2: Save Your Keys

SimpleSwap is a cryptocurrency exchange that allows to swap BTC and altcoins in an easy way. SimpleSwap supports 300+ cryptocurrencies. Make Bitcoin to Ethereum, Litecoin crypto exchanges at the best rates!

Coinbase stock is down over 30% over the last 12 months. Bank of America recently upgraded the stock, citing unlocked value beyond its cryptocurrency trading platform. The rise of non-fungible .

https://www.datocms-assets.com/45776/1624503176-deposit.png|||How to Access AKT Token and Provide Liquidity on Osmosis ...|||1298 x 990

https://assets.cryptonews.com.au/CNA/pr/img/2019-11/easy-crypto.png|||Easy Crypto Officially Launches In Australia - Crypto News AU|||1200 x 806

http://unblast.com/wp-content/uploads/2021/01/Crypto-Exchange-App-Template.jpg|||Free Crypto Exchange App Template (FIG)|||2000 x 1500

How to Start a Cryptocurrency Exchange Instantly? - 12 Simple .

Easy To Use Crypto Exchanges : BinancePromoCodes1

Cosmos Connects to Ethereum Via the Osmosis DEX

https://www.vantagefx.com.au/wp-content/uploads/2020/05/bg\_euro.jpg|||bg\_euro|||1658 x 770

https://www.ballchain.com/product\_images/uploaded\_images/bcm-iso-certificate.jpg|||Ball Chain MFG ISO Certificate | Ball Chain MFG.|||2200 x 1700

Osmosis+wallet - Image Results

Binance.US Best Overall Crypto Exchange; Coinbase Best Crypto Exchange for Beginners; Binance.US Best Crypto Exchange for Crypto Enthusiasts; Best of the Rest; Kraken; Crypto.com .

https://kryptodna.com/wp-content/uploads/2021/06/dogecoin-coinbase-listing-gibt-startschuss-fuer-neue-doge -rallye\_60b75fd6d805f.jpeg|||Dogecoin: Coinbase-Listing gibt Startschuss für neue DOGE ...|||2560 x 1707

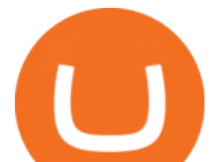

Full-featured trading system: 2 execution modes and 4 order types. Real-time symbol quotes. Up to 10 open charts opened simultaneously. Financial news. Email and chat. MetaTrader 4 can now be placed in your pocket allowing you to trade Forex at any time! Download MetaTrader 4 for iPhone/iPad and trade 24/5.

https://learn.easycrypto.nz/wp-content/uploads/Easy-Crypto-Portfolio-Tracker-GIF.gif|||Cryptopia Enters Liquidation - What Cryptopia Alternatives ...|||1897 x 857

Support for SOL will generally be available in Coinbases supported jurisdictions. Trading will begin on or after 9AM Pacific Time (PT) Thursday June 17, if liquidity conditions are met Original language: Starting Today Thursday May 20, transfer SOL into your Coinbase Pro account ahead of trading.

McDonald' sto crypto billionaire: Binance chief enters world.

Osmosis is the first IBC-native Cosmos interchain AMM

Binance, being the largest and most famous cryptocurrency exchange in the world with its own two forms of cryptocurrencies, has a business model that makes the company a highly profitable enterprise. The company earns its profit by trading fees, fees from its broker program, interest on loans, stock token spreads, mining services, interchange fees, cloud offerings and profits from investment.

If you ask experienced crypto traders to point at the most beginner-friendly cryptocurrency exchange thats both inexpensive and operates internationally, youll get a unanimous answer Check out Coinbase!. This American-based brokerage has offices in the UK, Ireland, Japan, and three offices in the United States.

FXCM is not liable for errors, omissions or delays, or for actions relying on this information. OUR TOP PLATFORM, BUILT FOR YOU Trading Station Unleash robust chart tools on an award-winning platform great for technical traders. Explore powerful, preloaded tools like Real Volume, Market Depth, and Trader Sentiment.

TradeStation Indicators - Trading Indicators

Decentralized Exchange Osmosis Rises Above \$1Billion In Total .

*(end of excerpt)*